## 4th Edition Character Sheet Excel

Right here, we have countless books 4th Edition Character Sheet Excel and collections to check out. We additionally allow variant types and furthermore type of the books to browse. The welcome book, fiction, history, novel, scientific research, as competently as various further sorts of books are readily approachable here.

As this 4th Edition Character Sheet Excel, it ends going on swine one of the favored book 4th Edition Character Sheet Excel collections that we have. This is why you remain in the best website to look the amazing book to have.

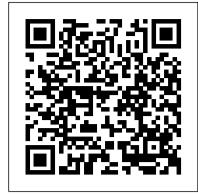

The Mecha Hack Microsoft Press

Research for Advanced Practice Nurses, Fourth EditionFrom Evidence to PracticeSpringer Publishing Company

Tips and Tools to Make Your Life Easier John Wiley & Sons Doing Meta-Analysis with R: A Hands-On Guide serves as an accessible introduction on how meta-analyses can be conducted in R. Essential steps for meta-analysis are covered, including calculation and pooling of outcome measures, forest plots, heterogeneity diagnostics, subgroup analyses, meta-regression, methods to control for publication bias, risk of bias assessments and venturing into the Mournland, a mist-cloaked, corpseplotting tools. Advanced but highly relevant topics such as network meta-analysis, multi-three-level meta-analyses, Bayesian metaanalysis approaches and SEM meta-analysis are also covered. A companion R package, dmetar, is introduced at the beginning of the guide. It contains data sets and several helper functions for the meta and metafor package used in the guide. The programming and statistical background covered in the book are kept at a non-expert level, making the book widely accessible. Features • Contains two introductory chapters on how to set up an R environment and do basic imports/manipulations of meta-analysis data, including exercises • Describes statistical concepts clearly and concisely before applying them in R • Includes step-by-step guidance through the coding required to perform meta-analyses, and a companion R package for the book

Modern Risk Management Roberto Ierusalimschy Whatever you want to do, in any genre, time period, or setting, the HERO System lets you do it! Widely regarded as the best roleplaying game system ever created, the HERO System has become even better

An Introduction With Applications Research for Advanced Practice Nurses, Fourth EditionFrom Evidence to Practice

with this Revised version of the 5th Edition rules!

Grab your plasma rifles, spell components, and jetpacks! Name your is a flexible system that can support whatever worlds you dream up. Have you always wanted to play a post-apocalyptic spaghetti western Scrape websites and APIs to find a bounty of useful with tentacle monsters? Swords and sorcery in space? Wish there was a game based on your favorite series of books, film, or television, but it never happened? Fate Core is your answer. Fate Core is a tabletop roleplaying game about proactive, capable people who lead dramatic lives. The type of drama they experience is up to you. But wherever they go, you can expect a fun storytelling experience full of twists...of fate. GAME INFORMATION Number of players: 3-6 Age of players: 12+ Length: 2-8 hours Type of Game: Roleplaying Game Languages Available: English Suggested Retail: \$25.00 Game Designers: Leonard Balsera, Brian Engard, Jeremy Keller, Ryan Macklin, Mike Olson

Stormbringer Steve Jackson Games

Champions, the world's greatest superhero roleplaying game! Champions 6th Edition for the HERO System is the ultimate guide to creating heroes, having superheroic biomechanics and Part Two concentrates on the adventures, and creating superhero campaigns. Soar through the skies, fight villains, and save humanity from all kinds of fiendish menaces!

Matlab Guelph, Ont.: Guardians of Order The go to resource for how to use Excel dashboards and reports to better conceptualize data Many Excel books do an adequate job of discussing the individual In MATLAB, Learn the essential skills needed to use the functions and tools that can be used to create an

"Excel Report." What they don't offer is the most highly modular system towards the purposes you need effective ways to present and report data. Offering a by harnessing the power of its different toolboxes. This comprehensive review of a wide array of technical and analytical concepts, Excel Reports and Dashboards helps Excel users go from reporting data with simple tables full of dull numbers, to presenting key information through the use of highimpact, meaningful reports and dashboards that will wow management both visually and substantively. Details how to analyze large amounts of data and report the results in a meaningful, eye-catching visualization Describes how to use different perspectives to achieve better visibility into data, as well as how to slice data into various views on the fly Shows how to automate redundant reporting and analyses Part technical manual, part analytical guidebook, Excel Dashboards and Reports is the latest addition to the Mr. Spreadsheet 's Bookshelf series and is the leading resource for learning to

create dashboard reports in an easy-to-use format that 's both visually attractive and effective. & Wilkins

Explore the lands of Eberron in this campaign sourcebook for the world 's greatest roleplaying game. This book provides everything players and Dungeon Masters need to play Dungeons & Dragons in Eberron war-torn world filled with magic-fueled technology, airships and lightning trains, where noir-inspired mystery meets swashbuckling adventure. Will Eberron enter a prosperous new age or will the shadow of war descend once again? • Dive straight into your pulp adventures with easy-to-use locations, complete with maps of floating castles, skyscrapers, and more. • Explore Sharn, a city of skyscrapers, airships, and noirish intrigue and a crossroads for the world 's warravaged peoples. • Include a campaign for characters littered land twisted by magic. • Meld magic and invention to craft objects of wonder as an artificer—the first official class to be released for fifth edition D&D since the Player's Handbook. • Flesh out your characters with a new D&D game element called a group you're an Excel beginner who is looking to get more savvy or patron—a background for your whole party. • Explore 16 new race/subrace options including dragonmarks, which magically transform certain members of the races in the Player 's Handbook. • Confront horrific monsters born from the world 's devastating wars. Data Wrangling with Python "O'Reilly Media, Inc." How do you take your data analysis skills beyond Excel to the next level? By learning just enough Python to get stuff done. This hands-on guide shows non-programmers like you how to process information that 's initially too messy or difficult to access. You don't need to know a thing about the Python programming language to get started. Through various step-by-step exercises, you 'Il learn how to acquire, clean, analyze, and present data efficiently. You 'Il also discover how to automate your data process, schedule fileediting and clean-up tasks, process larger datasets, and create compelling stories with data you obtain. Quickly learn game; Fate Core is the foundation that can make it happen. Fate Core basic Python syntax, data types, and language concepts Work hands-on, depth of detail to enable readers to develop with both machine-readable and human-consumable data information Clean and format data to eliminate duplicates and errors in your datasets Learn when to standardize data and when to test and script data cleanup Explore and analyze your datasets with new Python libraries and techniques Use Python solutions to automate your entire data-wrangling process

The Essentials of Interaction Design Simon and Schuster

Introduction to Sports Biomechanics has been developed to introduce you to the core topics covered in the first two years of your degree. It will give you a sound grounding in both the theoretical the anatomical and mechanical foundations of measuring techniques which sports biomechanists use to study the movements of the sports performer. In addition, the book is highly illustrated with line drawings and photographs which help to reinforce explanations and examples.

London Magazine John Wiley & Sons

flexible MATLAB system. You will be able to apply the updated and expanded second edition of Book provides a user-friendly introduction to the subject, Taking a clear structural framework, it guides the reader through the subject's core elements. A flowing writing style combines with the use of illustrations and diagrams throughout the text to ensure the reader understands even the most complex of concepts. This succinct and enlightening overview is a required reading for all those interested in the subject. We hope you find this book useful in shaping your future career & Business. Introducing Microsoft Power BI Createspace Independent Publishing Platform

This is the first edition of a textbook written for a community college introductory course in spreadsheets utilizing Microsoft Excel; second edition available: https://openoregon.pressbooks.pub /beginningexcel19/. While the figures shown utilize Excel 2016, the textbook was written to be

applicable to other versions of Excel as well. The book introduces new users to the basics of Introduction to Sports Biomechanics Lippincott Williams spreadsheets and is appropriate for students in any major who have not used Excel before.

The London Magazine; Or, Gentleman's Monthly Intelligencer Routledge Enjoy the whole game! This boxed version comes complete with the Castles & Crusades Players

Handbook - 2nd Printing, Castles & Crusades Monsters & Treasure and the setting Castle Zagyg Volume 1: Yggburgh, packaged in an open ended charcoal black, slip sleeve.

"O'Reilly Media, Inc."

Excel at Excel with the help of this bestselling spreadsheet guide John Walkenbach's name is synonymous with excellence in computer books that decipher the complexities of Microsoft Excel. Known as "Mr. Spreadsheet," Walkenbach shows you how to maximize the power of Excel 2013 while bringing you up to speed on the latest features. This perennial bestseller is fully updated to cover all the new features of Excel 2013, including how to navigate the user interface, take advantage of various file formats, master formulas, analyze data with PivotTables, and more. Whether an advanced user looking to become a power user, this latest edition provides you with comprehensive coverage as well as helpful tips, tricks, and techniques that you won't find anywhere else. Shares the invaluable insight of Excel guru and bestselling author "Mr. Spreadsheet" John Walkenbach as he guides you through every aspect of Excel 2013 Provides essential coverage of all the newest features of Excel 2013 Presents material in a clear, concise, logical format that is ideal for all levels of Excel experience Features a website that includes downloadable templates and worksheets from the book Chart your path to fantastic formulas and stellar spreadsheets with Excel 2013 Bible!

<u>Champions</u> Pearson Education Now in its fifth edition, Derivatives and Internal Models provides a comprehensive and thorough introduction to derivative pricing, risk management and portfolio optimization, covering all relevant topics with enough their own pricing and risk tools. The book provides insight into modern market risk quantification methods such as variance-covariance, historical simulation, Monte Carlo, hedge ratios, etc., including time series analysis and statistical concepts such as GARCH Models or Chi-Square-distributions. It shows how optimal trading decisions can be deduced once risk has been quantified by introducing risk-adjusted performance measures and a complete presentation of modern quantitative portfolio optimization. Furthermore, all the important modern derivatives and their pricing methods are presented; from basic discounted cash flow methods to Black-Scholes, binomial trees, differential equations, finite difference schemes, Monte Carlo methods, Martingales and practical aspects of the subject. Part One covers and Numeraires, terms structure models, etc. The fifth edition of this classic finance book has been comprehensively reviewed. New chapters/content cover multicurve bootstrapping, the valuation and hedging of credit default risk that is inherently incorporated in every derivative—both of which are direct and permanent consequences of the financial crises with a large impact on our understanding of modern derivative valuation. The book will be accompanied by downloadable Excel spread sheets, which demonstrate how the theoretical concepts explained in the book can be turned into valuable algorithms and applications and will serve as an excellent starting point for the reader 's own bespoke solutions for valuation and risk management systems. Hero System 5th Edition, Revised John Wiley & Sons

> The world 's most popular spreadsheet program is now more powerful than ever, but it 's also more complex. That 's where this Missing Manual comes in. With crystal-clear explanations and hands-on examples, Excel 2013: The Missing Manual shows you how to master Excel so you can easily track, analyze, and chart your data. You 'Il be using new features like PowerPivot and Flash Fill in no time. The important stuff you need to know: Go from novice to ace. Learn how to analyze your data, from writing your first formula to charting your results. Illustrate trends. Discover the clearest way to present your data using Excel's new Quick Analysis feature. Broaden your analysis. Use pivot tables, slicers, and timelines to examine your data from

different perspectives. Import data. Pull data from a variety of sources, including website data feeds and corporate databases. Work from the Web. Launch and manage your workbooks on the road, using the new Excel Web App. Share your worksheets. Store Excel files on SkyDrive and collaborate with colleagues on Facebook, Twitter, and LinkedIn. Master the new data model. Use PowerPivot to work with millions of rows of data. Make calculations. Review financial data, use math and scientific formulas, and perform statistical analyses. Beginning Excel, First Edition Routledge Agribusiness Management uses four specific approaches to help readers develop and enhance their capabilities as agribusiness managers. First, this edition of the book offers a contemporary focus that reflects the issues that agribusiness managers face both today and are likely to face tomorrow. Specifically, food sector firms and larger agribusiness firms receive more attention in this edition, reflecting their increasing importance as employers of food and agribusiness program graduates. Second, the book presents conceptual material in a pragmatic way with illustrations and examples that will help the reader understand how a specific concept works in practice. Third, the book has a decision-making emphasis, providing contemporary tools that readers will find useful when making decisions in the contemporary business environment. Finally, Agribusiness Management offers a pertinent set of discussion questions and case studies that will allow the reader to apply the material covered in real-world situations.

Analysing Human Movement Patterns CRC Press From World Fantasy Lifetime Achievement Award winner Michael Moorcock comes the second installment in is famous Elric of Melnibone series, brought to vivid new life with stunning illustrations. In one of the most well-known and well-loved fantasy epics of the 20th century, Elric is the brooding, albino emperor of the dying Kingdom of Melnibone. After defeating his nefarious cousin and gaining control over the epic sword, Stormbringer, Elric, prince of ruins, must decide what he 's willing to sacrifice in a fight against Armageddon. Stormbringer is the second in Michael Moorcock 's incredible series, which has transformed the fantasy genre for generations. Perfect for fans new and old, this book is brought to life once more with stunning illustrations from the most lauded artists in fantasy. Besm John Wiley & Sons

For introductory courses in Engineering and Computing
Based on Excel 2007, Engineering with Excel, 3e takes a
comprehensive look at using Excel in engineering. This book
focuses on applications and is intended to serve as both a
textbook and a reference for students.

The Super Roleplaying Game John Wiley & Sons

What 's the use of putting out reports that no one reads? Properly created dashboards are graphical representations that put data in a context for your audience, and they look really cool! How cool? You 'Il find out when you see the dazzling examples in Excel 2007 Dashboards & Reports For Dummies. And, before long, everyone 's eyes will be riveted to your dashboards and reports too! This revolutionary guide shows you how to turn Excel into your own personal Business Intelligence tool. You 'Il learn the fundamentals of using Excel 2007 to go beyond simple tables to creating dashboard-studded reports that wow management. Get ready to catch dashboard fever as you find out how to use basic analysis techniques, build advanced dashboard components, implement advanced reporting techniques, and import external date into your Excel reports. Discover how to: Unleash the power of Excel as a business intelligence tool Create dashboards that communicate and get noticed Think about your data in a new way Present data more effectively and increase the value of your reports Create dynamic labels that support visualization Represent time and seasonal trending Group and bucket data Display and measure values versus goals Implement macrocharged reporting Using Excel 2007 as a BI tool is the most cost-efficient way for organizations of any size create powerful and insightful reports and distribute throughout the enterprise. And Excel 2007 Dashboards and Reports for Dummies is the fastest you for you to catch dashboard fever! **Excel VBA Programming For Dummies John Wiley &** Sons

Every Dungeon Master needs a screen to conceal notes and dice rolls and to have valuable charts and

information close at hand. This Forgotten Realms accessory includes a 32-page booklet of tables and topography and a four-panel screen containing a wealth of information and featuring original artwork on the front.